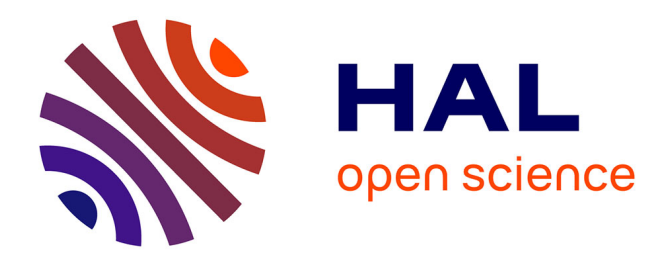

## **Modélisation des incertitudes en thermique à l'aide du code SYRTHES et de la plateforme SALOME**

Christophe Péniguel, Isabelle Rupp

#### **To cite this version:**

Christophe Péniguel, Isabelle Rupp. Modélisation des incertitudes en thermique à l'aide du code SYRTHES et de la plateforme SALOME. Congrès Français de thermique, May 2013, Gérardme, France. hal-04061186

### **HAL Id: hal-04061186 <https://edf.hal.science/hal-04061186>**

Submitted on 11 Apr 2023

**HAL** is a multi-disciplinary open access archive for the deposit and dissemination of scientific research documents, whether they are published or not. The documents may come from teaching and research institutions in France or abroad, or from public or private research centers.

L'archive ouverte pluridisciplinaire **HAL**, est destinée au dépôt et à la diffusion de documents scientifiques de niveau recherche, publiés ou non, émanant des établissements d'enseignement et de recherche français ou étrangers, des laboratoires publics ou privés.

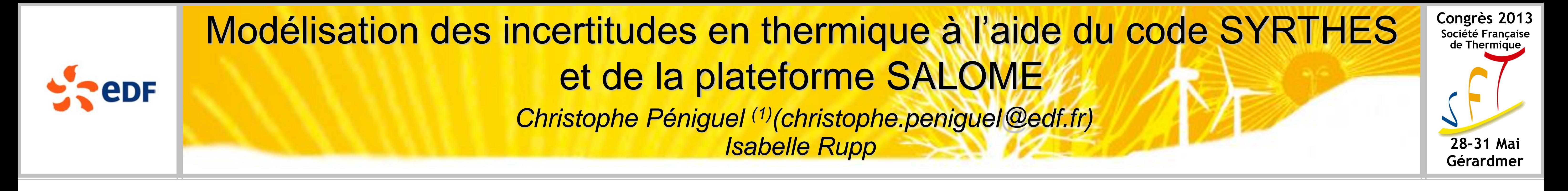

*(1) EDF R&D, 6 quai Watier – 78401 Chatou Cedex*

EDF investigue de nombreuses configurations industrielles où les aspects thermiques sont présents. Pour leur analyse, EDF R&D développe le code de thermique SYRTHES (code open-source) pour la réalisation d'études industrielles et/ou à caractère de recherche.

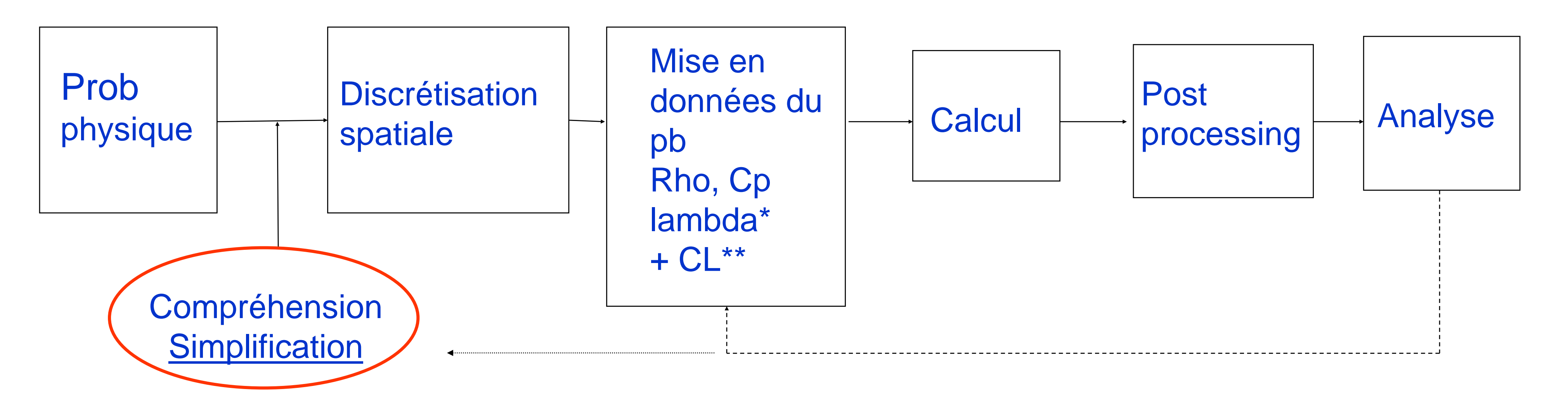

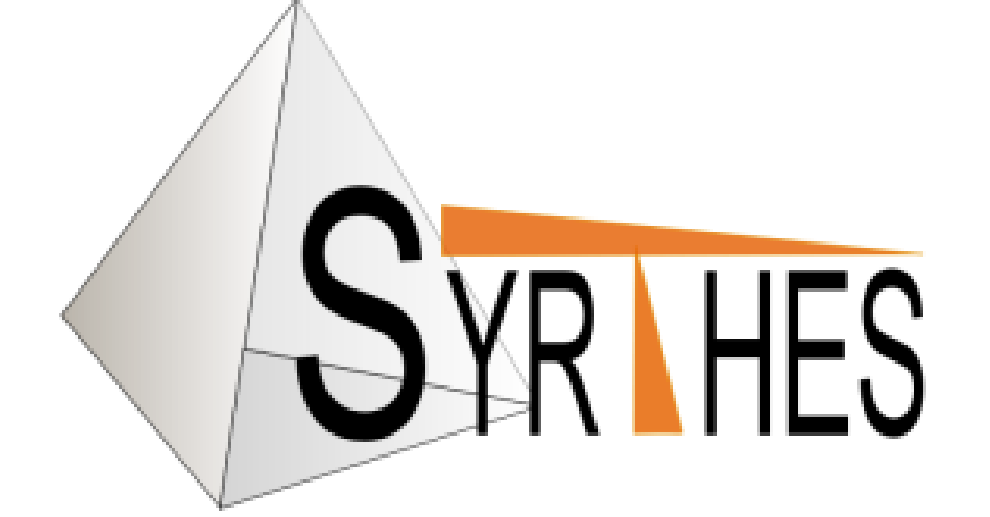

# **Approche par dérivation**

Pour un jeu de données fixé, la confiance dans les résultats est généralement grande car les codes sont bien validés sur des configurations de référence, mais une autre préoccupation peut alors apparaître : quelle est la sensibilité du résultat à une modification d'une ou des données utilisées en entrée ?

> Le principe de ce modèle de régression multi-linéaire consiste à essayer de définir la fonction qui lie la variable d'intérêt Z aux N variables probabilistes d'entrée par une fonction linéaire avec e une variable aléatoire de moyenne nulle et d'écart-type s indépendant des variables probabilistes d'entrée X. Les différents coefficients a<sub>n</sub> et s sont obtenus dans OpenTURNS par une méthode des moindres carrés sur l'ensemble des échantillons de la méthode de Monte Carlo. Il est alors possible de donner les facteurs d'importance  $F_n$

Une approche correspondant à la dérivation de l'équation de température convient pour des cas « très simples ».

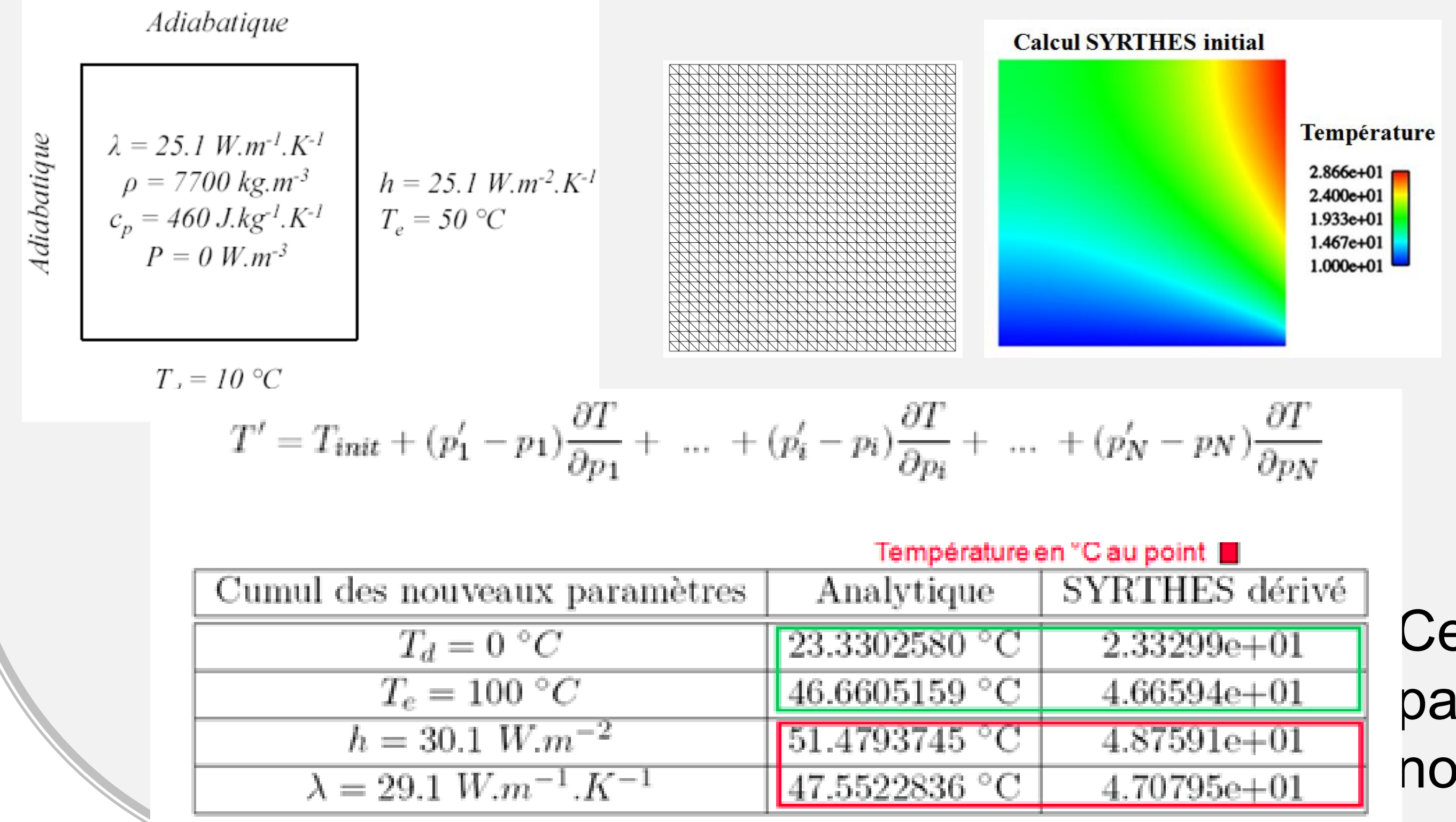

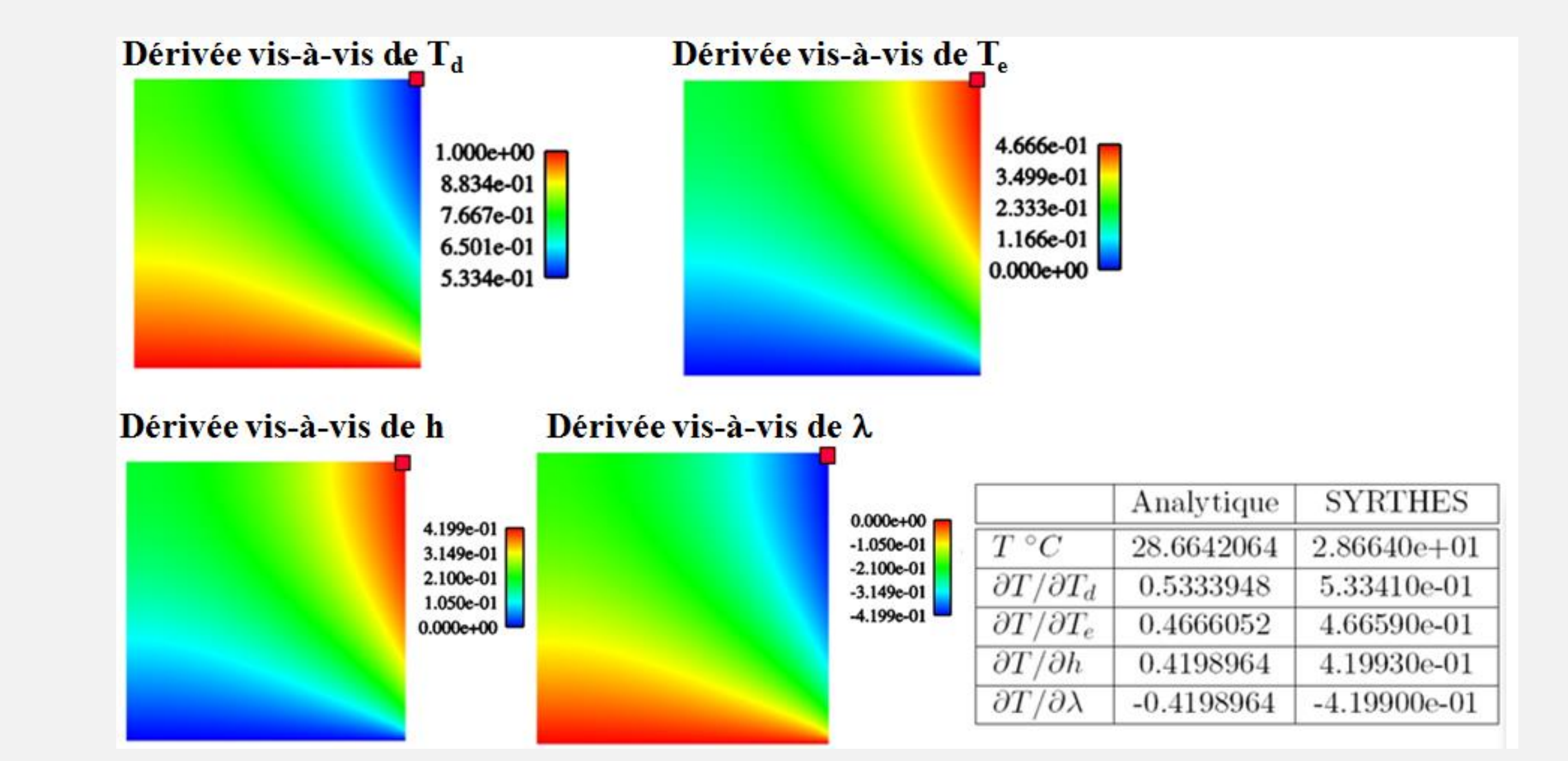

**Contact : [syrthes-support@edf.fr](mailto:syrthes-support@edf.fr)**

**Download : http://rd.edf.com/syrthes**

Cette approche s'avère insuffisamment souple lorsque plusieurs paramètres varient simultanément de façon couplée, lorsqu'ils sont non linéaires, ou lorsque c'est la géométrie qui devient incertaine.

## **Approche de type Monte-carlo**

L'outil d'analyse des incertitudes Open Turns de la plateforme SALOME est basé sur une approche de type Monte-Carlo. Cela consiste à lancer un grand nombre de simulations en faisant varier automatiquement le vecteur des paramètres d'entrée. Le module OpenTurns calcule les vecteurs d'entrée, la plateforme SALOME distribue alors ces calculs et SYRTHES calcule chaque simulation thermique élémentaire.

> Ces facteurs d'importance Fn compris entre 0 et 1 donnent une idée de la contribution de la variable  $X_n$  à la dispersion de la variable d'intérêt Z : plus ce facteur est grand plus il y contribue.

associés à chacune des variables probabilistes d'entrée X<sup>n</sup>.

 $F_n = \frac{a_n^2 Var[X^n]}{\sum_{i=1}^N a_i^2 Var[X^i] + \sigma^2}$ 

## Densité de probabilité du flux évacué (en W)

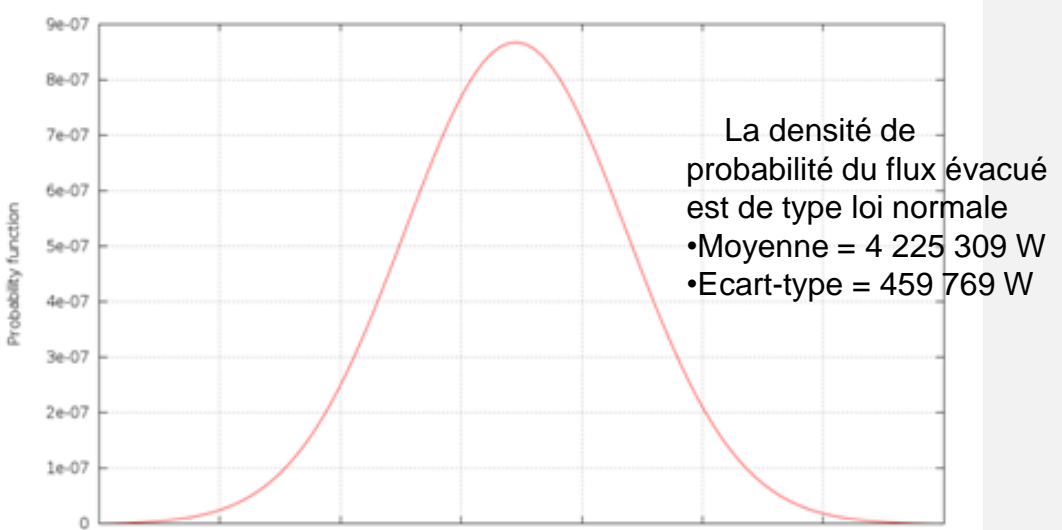

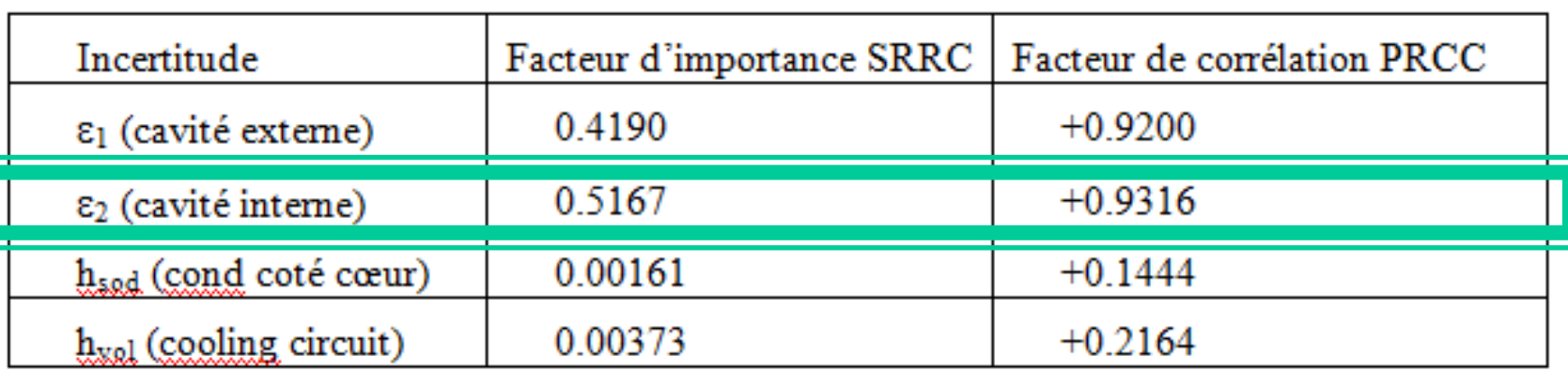

 $E[Z])^2$ 

Tableau 1 : Facteur d'importance SRRC (Standard Rank Regression) et facteurs de corrélation PRCC pour les paramètres  $\varepsilon_2 \varepsilon_1 h_{\text{red}}$ et  $h_{\text{vol}}$ 

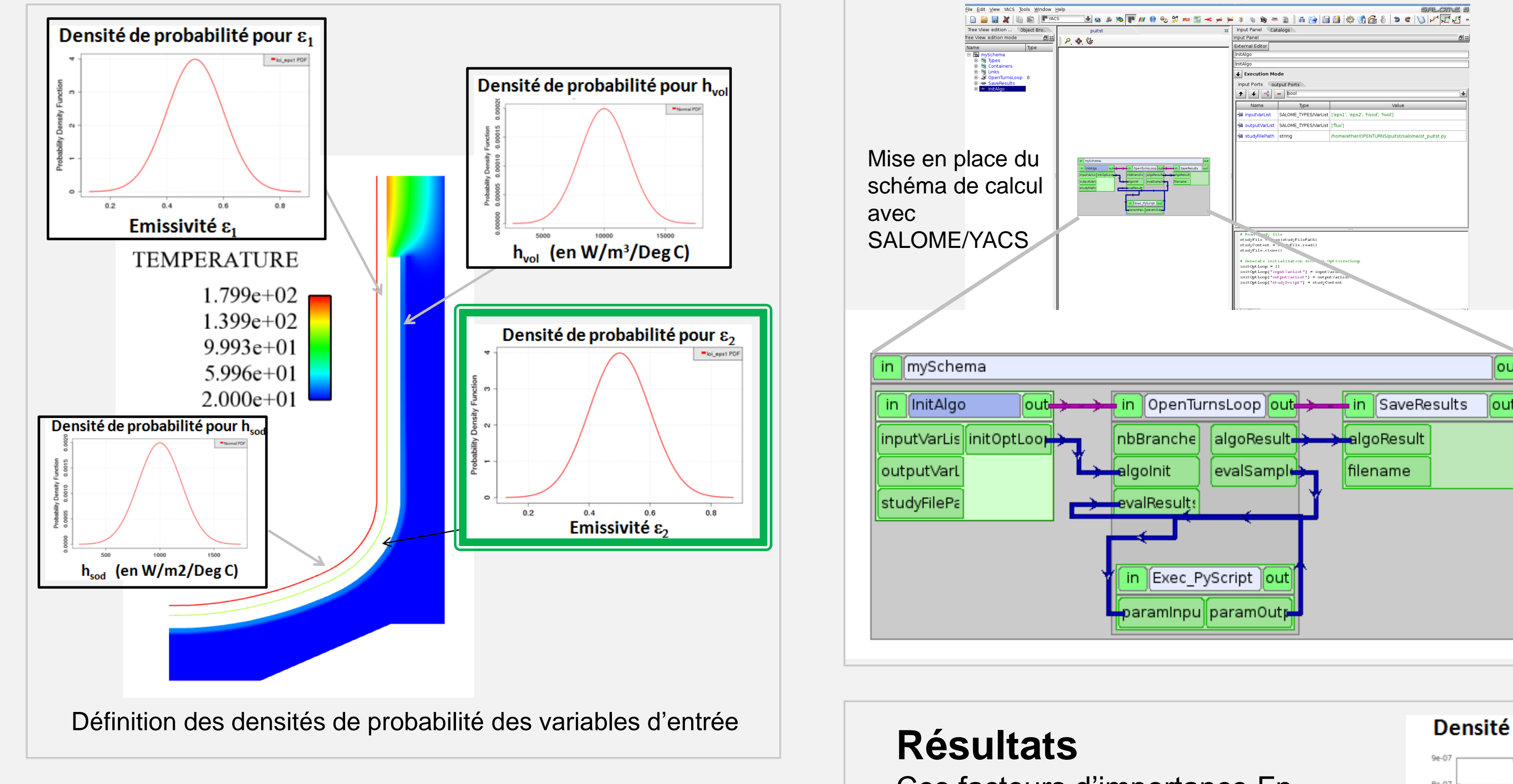

$$
E[Z] = \frac{1}{N} \sum_{i=1}^{N} Z_i \qquad Var_N[Z] = \frac{1}{N} \sum_{i=1}^{N} (Z_i -
$$

A haute température, les émissivités contribuent majoritairement à l'incertitude du flux évacué. Ainsi, la réduction de l'incertitude sur la puissance résiduelle évacuée passerait par une meilleure connaissance des émissivités et plus particulièrement de l'émissivité des parois de la cavité interne.

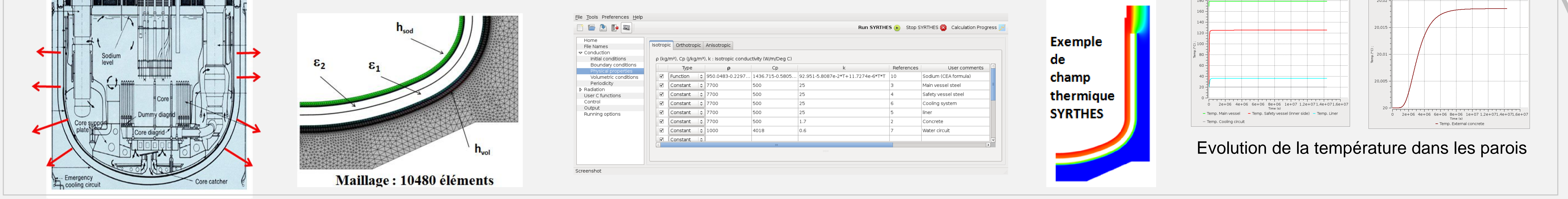